## The ifplatform package

Code by Johannes Große Package by Will Robertson

wspr 81 at gmail dot com

 $\frac{v0.2}{2007}/\frac{11}{18}$ 

## **1 About**

This package provides the following conditionals to test which operating system is being used to run  $T_F X$ :

- \ifwindows
- \iflinux
- \ifmacosx

TEX must be invoked with the -shell-escape option (or equivalent) for the package to work. \ifshellescape is also provided to check whether this is the case.

Also, the \platformname command is defined to expand to a macro that represents the operating system. Default definitions are (respectively):

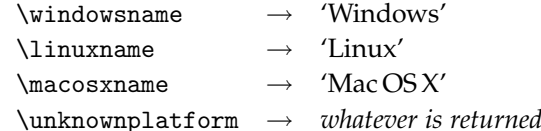

Redefine these macros to customise the output of \platformname. This documentation was compiled on Mac OS X.

 $b$ *y* uname

## **2 Other platforms**

If greater granularity is required to differentiate between various UNIX-like operating systems, then \unknownplatform can be interrogated for the platform based on the output of uname. Table [1](#page-1-0) lists possible outputs for a range of operating systems.

For example, to test whether the AIX operating system is being used, you could use the following code:

```
\def\@tempa{aix6}
\ifx\unknownplatform\@tempa
  ... AIX is being used ....
\else
 ... or not ...
\fi
```
The ifthen and xifthen packages might be of interest to those who prefer more LATEX-like methods of conditional testing.

| Platform    | uname string |
|-------------|--------------|
| AIX         | aix6         |
| Cray UNICOS | sn5176       |
| FreeBSD     | FreeBSD      |
| <b>HPUX</b> | $HP-UX$      |
| <b>IRIX</b> | IRIX64       |
| Solaris     | SunOS        |
| OpenBSD     | OpenBSD      |

<span id="page-1-0"></span>Table 1: List of operating systems and their uname strings. Adapted from [http:](http://en.wikipedia.org/wiki/Uname) [//en.wikipedia.org/wiki/Uname](http://en.wikipedia.org/wiki/Uname).

## **Implementation**

- \ProvidesPackage{ifplatform}
- [2007/11/18 v0.2 Testing for the operating system]

Conditionals we provide:

- \newif\ifshellescape
- \newif\ifwindows
- \newif\ifmacosx
- \newif\iflinux

Names of operating systems:

- \newcommand\windowsname{Windows}
- 8 \newcommand\linuxname{Linux}
- \newcommand\macosxname{Mac\,OS\,X}
- \newcommand\unknownplatform{[Unknown]}

Define test file name and define a hopefully unique string:

- \edef\ip@file{\jobname.w18}
- \edef\ip@sig{write18-test-\the\year\the\month\the\day\the\time}
- \edef\ip@win{'\ip@sig'}

Macro to read in a one-line file into a temporary location:

- \def\ip@read@file{%
- \newread\instream
- \openin\instream=\ip@file
- 17 \@tempcnta=\endlinechar
- 18 \endlinechar=-1
- \read\instream to\@tempa
- \endlinechar=\@tempcnta
- \closein\instream}

Use echo to (maybe) write a test file. If it succeeds, continue; else, bail.

- \immediate\write18{echo \ip@win >"\ip@file"}
- \IfFileExists{\ip@file}{\shellescapetrue}{\shellescapefalse\endinput}

Now read the test file into a macro:

\ip@read@file

The contents of the test file reveals several things:

- test string correct with single quotes: Windows,
- test string correct without single quotes: Linux/Mac OS X,
- test string not correct: did not really write test file, so \write18 is not enabled. (This should never happen.)

\ifwindows First test for Windows.

- \ifx\@tempa\ip@sig
- \windowsfalse
- \else
- \ifx\@tempa\ip@win

```
29 \windowstrue
30 \else
31 \PackageError{ifplatform}
32 {There is a problem. Please delete the file \ip@file.}
33 {Somehow an old file is lying around telling me the wrong things.
34 \MessageBreak This should never happen. Please let us know when it does!}
35 \fi
36 \fi
```
\iflinux Now test for the others; directly test for Linux and Mac OS X; but what about \ifmacosx Solaris or FreeBSD or . . . ? Define \unknownplatform as the output of uname rather than enumerate the possibilities.

```
37 \ifwindows\else
38 \immediate\write18{uname -s > "\ip@file"}
39 \ip@read@file
40 \def\@tempb{Linux}
41 \ifx\@tempa\@tempb
42 \linuxtrue
43 \else
44 \def\@tempb{Darwin}
45 \ifx\@tempa\@tempb
46 \macosxtrue
47 \else
48 \qquad \qquad \texttt{\@tempal}49 \qquad \qquad \text{if } i_{50} \fi
51 \ \text{fi}
```
\platformname Defined in terms of macros so the output is user-customisable.

```
52 \edef\platformname{%
53 \ifwindows\noexpand\windowsname\else
54 \iflinux \noexpand\linuxname\else
55 \ifmacosx \noexpand\macosxname\else
56 \noexpand\unknownplatform
57 \fi\fi\fi}
```
Clean up:

```
58 \immediate\write18{\ifwindows del \else rm -- \fi "\ip@file"}
```